Web page: http://evolution.gs.washington.edu/gs559/yr2009/web/index.html

- . The phylogeny info was mostly review for me, though I definitely found it helpful.
- Given the mathematical limitations with searching for trees, will we ever be able to do anything interesting with trees in Python?
- $\bullet$  I liked the explanation of phylogenies, especially list of tips/topologies–it was easy to understand why some approaches aren't feasible. the exercise on trees and scoring was helpful too.
- $\bullet$  I was really interested in the phylogeny section of today.  $(x3)$
- Today's class was interesting. I like how the relevance of programming to analyzing sequence data was mentioned.
- $\bullet\,$  I really enjoyed the phylogeny portion of the talk today. The programming portion was very challenging, but the review was very helpful.

 $\bullet$  It will be interesting to see how we use the Python tools we have to address bioinformatics issues.

- $\bullet\,$  I felt somewhat more comfortable with looping last time; today's problems made me more confused. I think I just needed more time to work through the problems and will do so on my own.
- $\bullet$  It would be helpful to have more time for sample problems.  $\left( \mathrm{\mathsf{x2}} \right)$
- $\bullet$  I'm still a bit (or **more** than a bit) confused on for... but, I think I'm slowly getting there....
- Good class content today and I appreciated taking the time to go back over for loops. A little hard in the programming section, but made sense over time.
- Problems were challenging. (x3)
- $\bullet$  I appreciate the ample time to work on problems. Also liked the use of FASTA data and biological reference of practice problems.

. Very confusing class-mostly the Python part!

- $\bullet$  I don't know what "+=" or "!=" means. " $x$  +=  $2$ "  $means$  " $x$  =  $x$  + 2".  $x := 2$ " means "x is not equal to 2" and is used in if statement tests.
- $\bullet$  It would be nice to have had the for loop summary in the lecture notes. (x3) I printed last year's notes, not this year's! Oops.
- Could we still get the summary slides of code that we've gone over each day? Yes.
- It would be helpful in the in-class problems to have the code input and output-just so it's clear what's expected. I'll try to do this.
- $\bullet\,$  Sometimes it was hard to hear due to printer, people talking etc.  $\it Please$ tell me when you can't hear me!
- There are many ways to write a loop
- Some of them don't work very well!
- We'll look at a simple case in detail
- We'll look at several ways to do this
- Points to consider:
	- What if the file is huge?
	- What if it has less than 10 lines?

I assume the file name is read from the command line

```
#open file for reading
import sys
filename = sys.argv[1]filehandle = open(filename,"r")
```
I'll assume each program starts with this boilerplate.

### For loop

```
#read entire file
linelist = filehandle.readlines()
#print first 10 lines
count = 0for myline in linelist :
  if count < 10 :
   print myline
  count += 1
filehandle.close()
```
### For loop

```
#read entire file
linelist = filehandle.readlines()
#print first 10 lines
count = 0for myline in linelist :
  if count < 10 :
   print myline
  count += 1filehandle.close()
```
This is not ideal:

- $\bullet$  It reads the whole file unnecessarily
- $\bullet$  It loops many more times than necessary
- $\bullet$  It does handle a short file correctly

```
#read entire file
linelist = filehandle.readlines()
```

```
#print first 10 lines
for index in range(0,10) :
 print linelist[index]
filehandle.close()
```

```
#read entire file
linelist = filehandle.readlines()
```

```
#print first 10 lines
for index in range(0,10) :
 print linelist[index]
filehandle.close()
```
This is different but still flawed

- $\bullet$  It still reads the whole file unnecessarily
- It loops only 10 times
- $\bullet$  It ends with an error if there are less than 10 lines

### For loop

```
#read and print first 10 lines
for counter in range(0,10) :
 myline = filehandle.readline()
 print myline
filehandle.close()
```

```
#read and print first 10 lines
for counter in range(0,10) :
 myline = filehandle.readline()
 print myline
filehandle.close()
```
This is much better:

- It reads only 10 lines
- It loops only 10 times
- Readline() returns the empty string if there are no more lines, so this program works correctly for very short files

#### While loop

```
#read and print first 10 lines
count = 0while count < 10 :
 myline = filehandle.readline()
 print myline
 count += 1filehandle.close()
```
### While loop

```
#read and print first 10 lines
count = 0while count < 10 :
 myline = filehandle.readline()
 print myline
 count += 1filehandle.close()
```
This is good too:

- It reads only 10 lines
- It loops only 10 times
- Readline() returns the empty string if there are no more lines, so this program works correctly for very short files
- $\bullet$  It's harder to write than the  $\verb|for|$  loop
- You don't need to be comfortable with all of them
- $\bullet\,$  If you have a collection of something, consider  ${\tt for\ first}$
- $\bullet$  If you don't have a collection, consider fo ${\tt r}$  with a  ${\tt range}$
- $\bullet$  If neither for makes sense, try while

## The result of readlines() is a list of strings

- $\bullet$  The first entry is the first line
- The second entry is the second line
- What does this do?
- $\bullet$ mylines = filehandle.readlines()
- $\bullet$ target = mylines.find(">")

## The result of readlines() is a list of strings

- $\bullet$  The first entry is the first line
- The second entry is the second line
- What does this do?
- $\bullet$ mylines = filehandle.readlines()
- $\bullet$ target = mylines.find(">")
- $\bullet$ AttributeError: 'list' object has no attribute 'find'

### The result of readline is a string

- $\bullet$  The first entry is the first character
- The second entry is the second character
- What does this do?
- $\bullet$ myline = filehandle.readline()
- $\bullet$ target = myline.find(">")
- $\bullet$  Read the first 5 lines from a file
- Print characters 7-12 of each line
- $\bullet$  Test this with the file short.txt from last lecture
- Make sure to handle lines with less than 12 characters safely

```
import sys
filename = sys.argv[1]filehandle = open(filename,"r")
# read first 5 lines
for index in range(0,5) :
  line = filehandle.readline()
 # we don't count the end-of-line character
 numchars = len(line) - 1if numchars > 12 :
   print line[6:12]
  else :
   print line[6:numchars]
```
python loop.py small.txt THEPA LFNILC NVVIWE VFSLNM LINVFS

```
seq1 = "ATGGCGA"seq2 = "AAGGCGT"
count = 0for (b1, b2) in zip(seq1, seq2) :
  if b1 != b2 :
   count += 1
print count
```
# Summary of commands (this lecture and last)

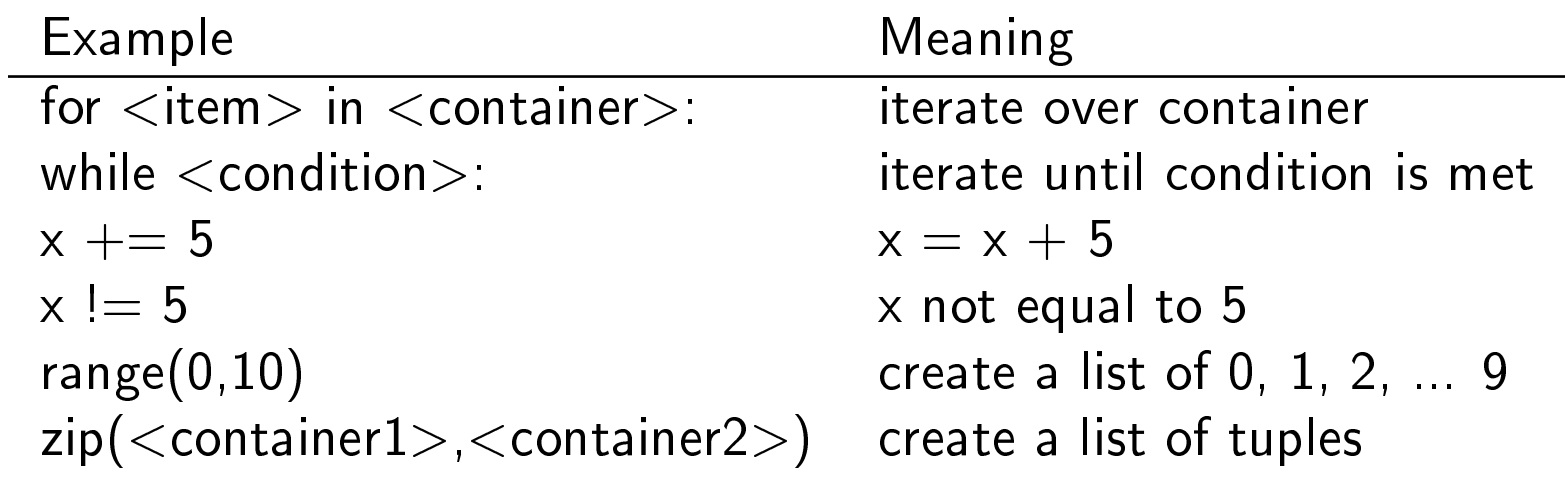